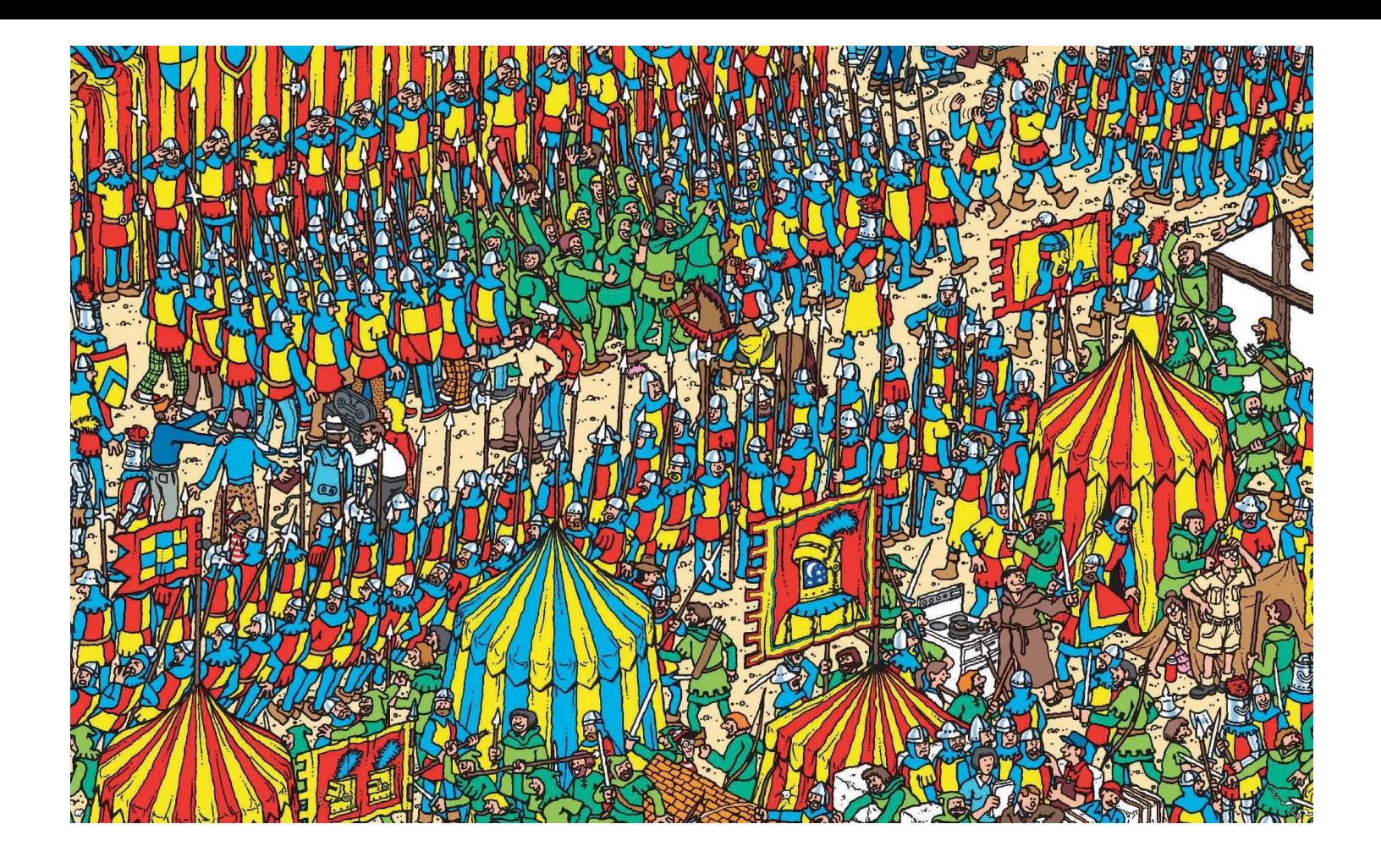

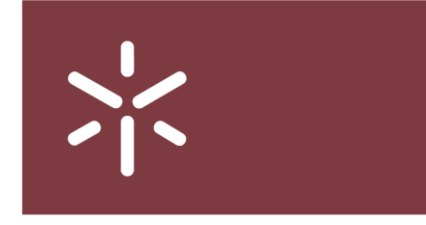

#### Quantum Computing: Grover's Algorithm **PAINESCTEC** Luís Paulo Santos

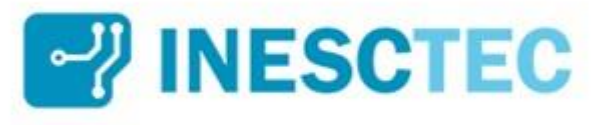

Universidade do Minho

April, 2019

#### Problem Statement: function inversion

• Let 
$$
f: \{0,1,..., 2^n - 1\} \to \{0,1\}
$$
, with  $f(x) = \begin{cases} 0 \text{ if } x \neq x^* \\ 1 \text{ if } x = x^* \end{cases}$ 

- Grover's algorithm returns, with high probability,  $x^*$ :  $f(x^*) = 1$
- On its simplest form requires that there is a single solution  $x^*$

### Problem Statement Example: Search

- Let  $v$  be a vector (array) with  $2^n$  elements
- Grover's algortihm can be thought as searching for the index,  $x^*$ , of some unique key,  $y$ , within this vector:

$$
f(x, y) = \begin{cases} 0 \text{ if } v[x] \neq y \\ 1 \text{ if } v[x] = y \end{cases}
$$

## Classical Problem Complexity

Given that:

- Nothing is known about  $f(x)$  -- black box analogy
- The value of  $f(x)$  for each x can only be known by evaluating  $f(x)$

then a classical solution for finding  $x^*$ :  $f(x^*) = 1$  requires, in the worst case, exhaustive search, i.e., evaluating all  $N = 2^n$  values of  $x$ ;

• its complexity is  $O(N)$ 

### Quantum Problem Definition: Oracle

•  $f(x)$  becomes the operator  $\widehat{O}$ , which is applied to an **uniform superposition** of all

$$
N = 2^n \text{ states} \qquad |s\rangle = \widehat{H} |0\rangle = \frac{1}{\sqrt{N}} \sum_{x=0}^{N-1} |x\rangle
$$

• The "Oracle",  $\widehat{O}$  , negates state  $\ket{x^*}$  sign:

$$
\hat{O} | s \rangle = \frac{1}{\sqrt{N}} \sum_{x=0, x \neq x^*}^{N-1} | x \rangle - \frac{1}{\sqrt{N}} | x^* \rangle
$$

•  $\widehat{O}$  is often denoted as the reflection operator  $\widehat{S}_{f}$  , conditionally changing the signal of the good state:

$$
\hat{S}_f |x\rangle = \begin{cases} |x\rangle & \text{if } f(|x\rangle) = 0\\ -|x\rangle & \text{if } f(|x\rangle) = 1 \end{cases}
$$

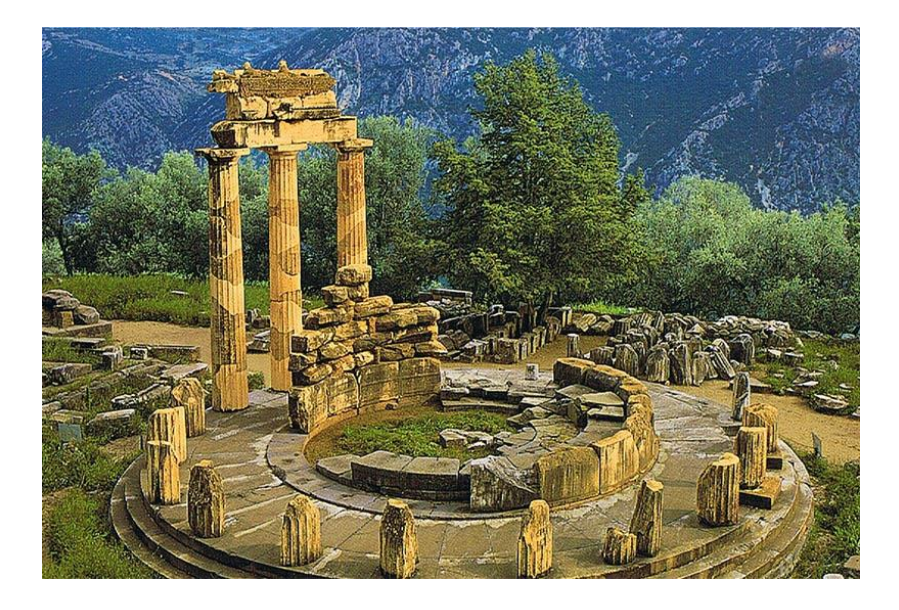

#### Oracle Graphical Interpretation

• The oracle negates the sign of the desired state  $|x^*$ ):

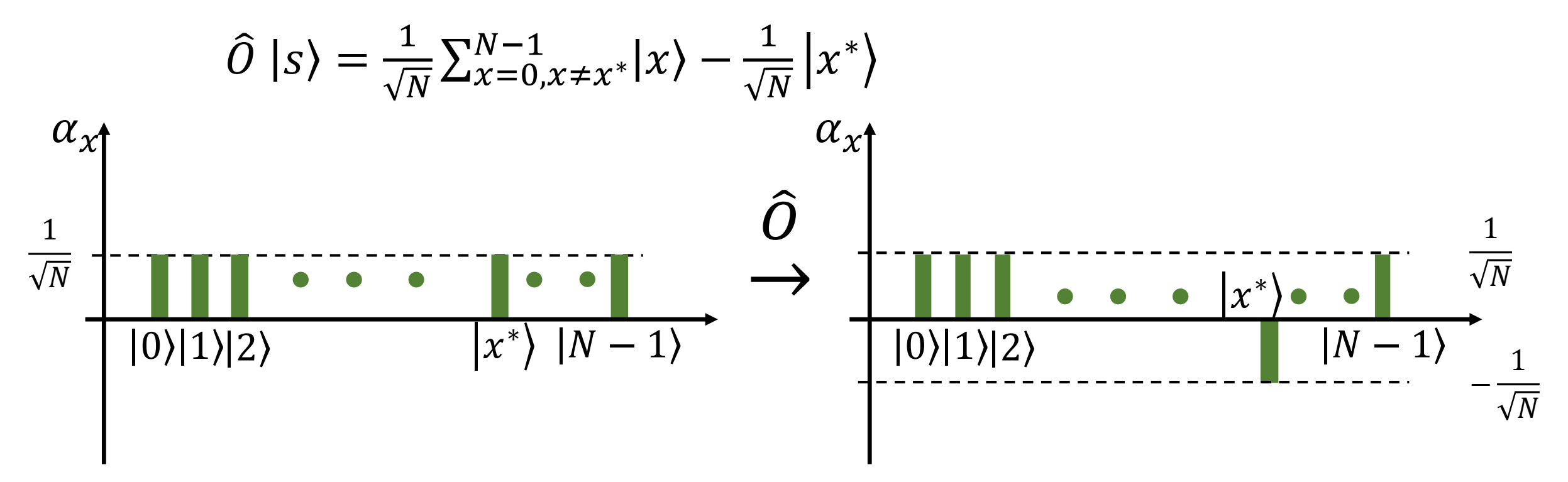

The probability of measuring each state doesn't change:  $P(x) = |\alpha_x|^2$ 

- Grover's diffusion operator,  $\widehat{D}$ , amplifies the magnitude of  $\big|x^*\big>$
- It reflects the coefficients over their mean:

$$
\sum_{x=0}^{N-1} \alpha_x |x\rangle \stackrel{\widehat{D}}{\rightarrow} \sum_{x=0}^{N-1} (2\mu - \alpha_x) |x\rangle, \text{ with } \mu = \frac{1}{N} \sum_{x=0}^{N-1} \alpha_x
$$

• After the oracle  $\hat{O}$  the mean is

$$
\mu = \frac{1}{N} \left( \frac{N-1}{\sqrt{N}} - \frac{1}{\sqrt{N}} \right) = \frac{N-2}{N\sqrt{N}} = \frac{1}{\sqrt{N}} - \epsilon, \qquad \epsilon = \frac{2}{N\sqrt{N}} \approx 0
$$

#### Grover's Diffusion operator

• Given:

$$
\sum_{x=0}^{N-1} \alpha_x |x\rangle \xrightarrow{\widehat{D}} \sum_{x=0}^{N-1} (2\mu - \alpha_x) |x\rangle, \text{ with } \mu \approx \frac{1}{\sqrt{N}}
$$

• Applying  $\widehat{D}$  to the oracle's output yields:

$$
\begin{cases}\n\alpha_{x,x \neq x^*} = \frac{1}{\sqrt{N}} \stackrel{\widehat{D}}{\rightarrow} \alpha_{x,x \neq x^*} = (2\mu - \alpha_x) \approx \frac{2}{\sqrt{N}} - \frac{1}{\sqrt{N}} = \frac{1}{\sqrt{N}} \\
\alpha_{x^*} = -\frac{1}{\sqrt{N}} \stackrel{\widehat{D}}{\rightarrow} \alpha_{x^*} = (2\mu - \alpha_{x^*}) \approx \frac{2}{\sqrt{N}} + \frac{1}{\sqrt{N}} = \frac{3}{\sqrt{N}}\n\end{cases}
$$

#### Grover's Diffusion Operator

Grover's diffusion operator $\widehat{D}$  reflects the coefficients over their mean

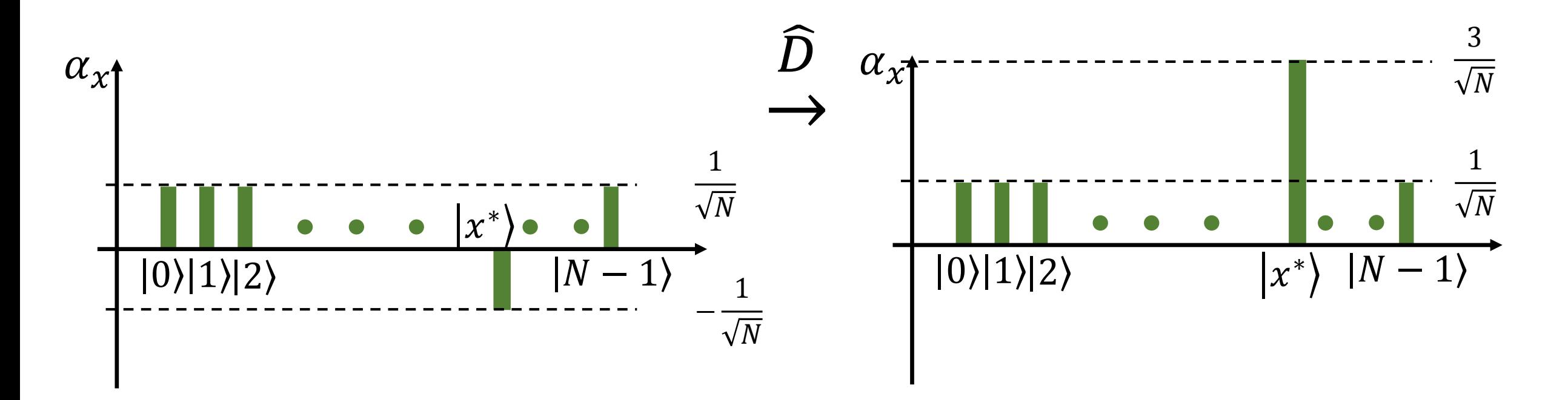

The probability of measuring state  $|x^*\rangle$  is amplified  $P(|x^*\rangle) =$ 9  $\boldsymbol{N}$ 

• The operators  $\widehat{D}\widehat{O}$  are iteratively applied  $r$  times:  $\left|\Psi^{(r)}\right\rangle = \left(\widehat{D}\widehat{O}\right)^{(r)}$  $|s\rangle$ 

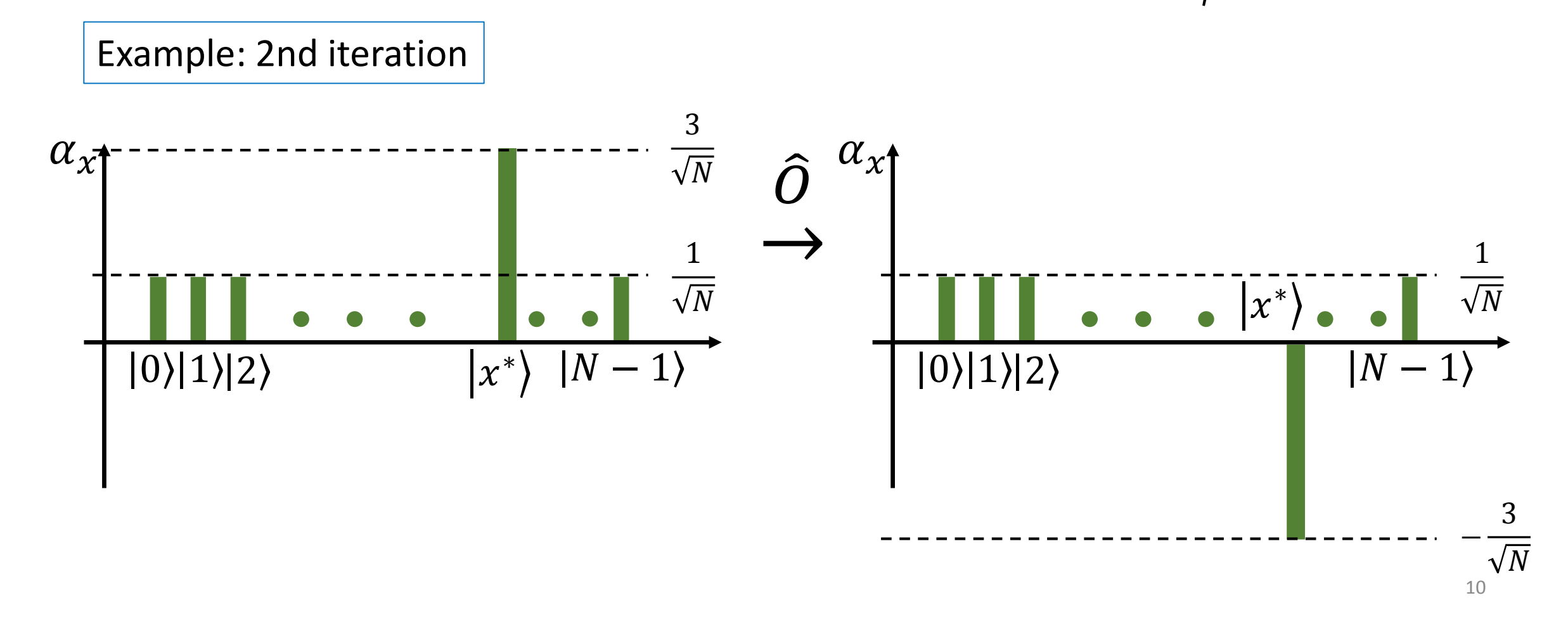

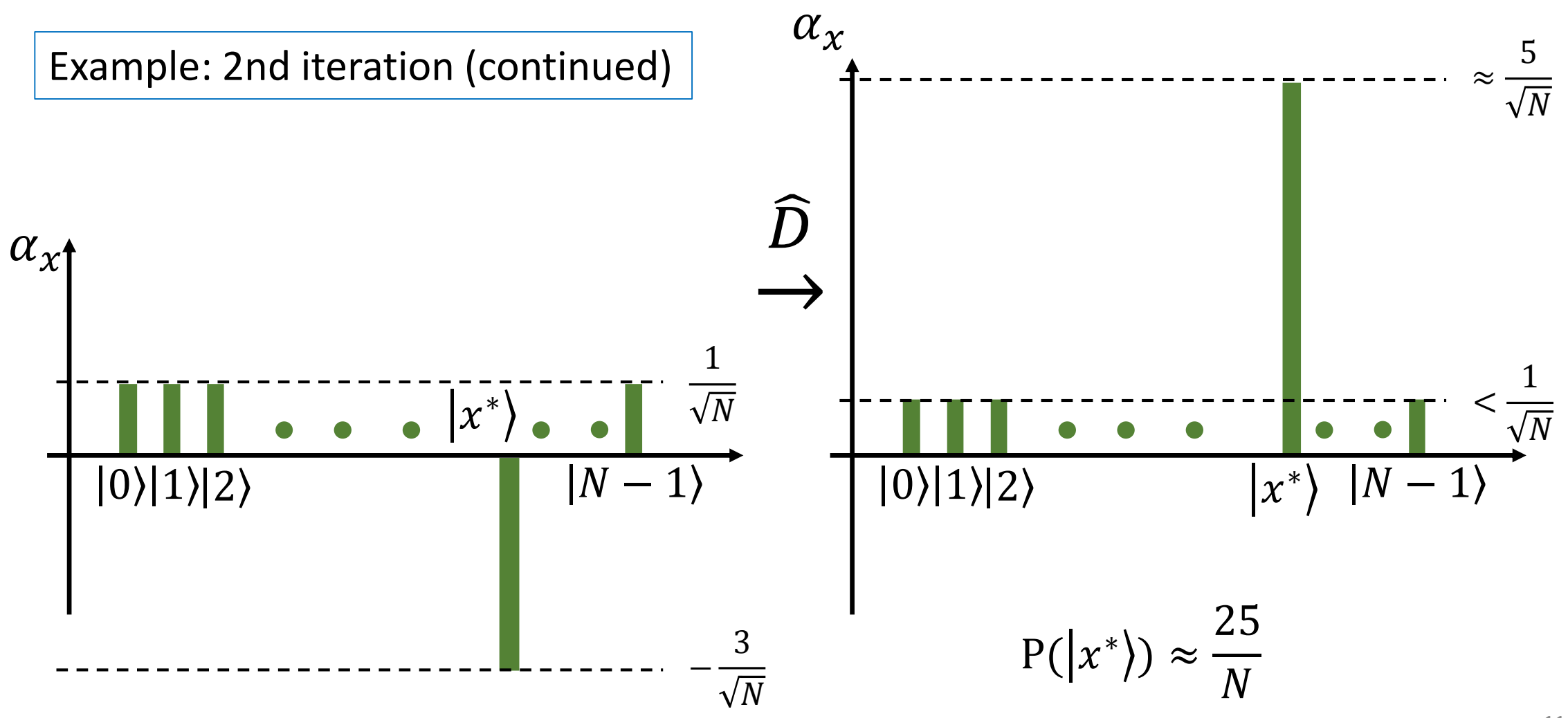

[To diffusion](#page-19-0) slide

- Goal: compute  $\left|\Psi^{(r)}\right\rangle = \left(\widehat{D}\widehat{O}\right)^{(r)}$  $|s\rangle$ , such that  $P(|x^*\rangle) \approx 1$
- What is the number of iterations  $r$ ?

<span id="page-11-0"></span>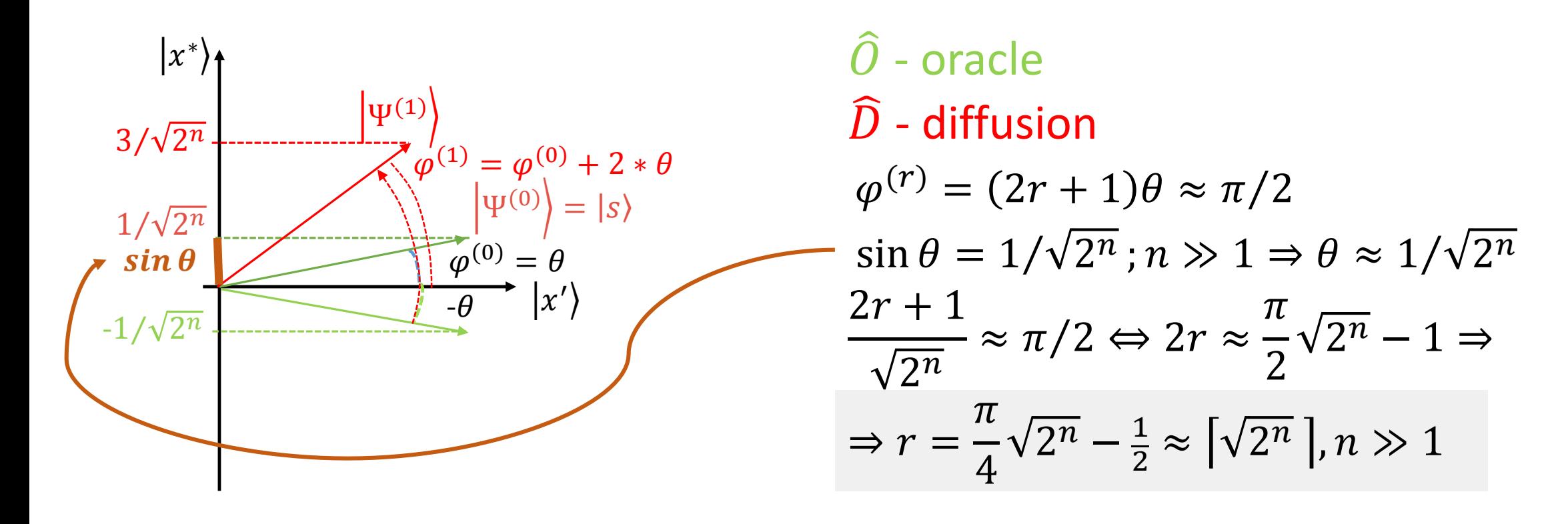

- $r = \lceil \sqrt{2^n} \rceil$ , meaning the oracle is evaluated  $\mathcal{O} \big( \sqrt{2^n} \big)$  times, representing a quadratic advantage over classical (  $\mathcal{O}(2^n)$  )
- Note that iterating more than  $r$  times reduces the probability of measuring  $\ket{\mathbf{x}^*}$

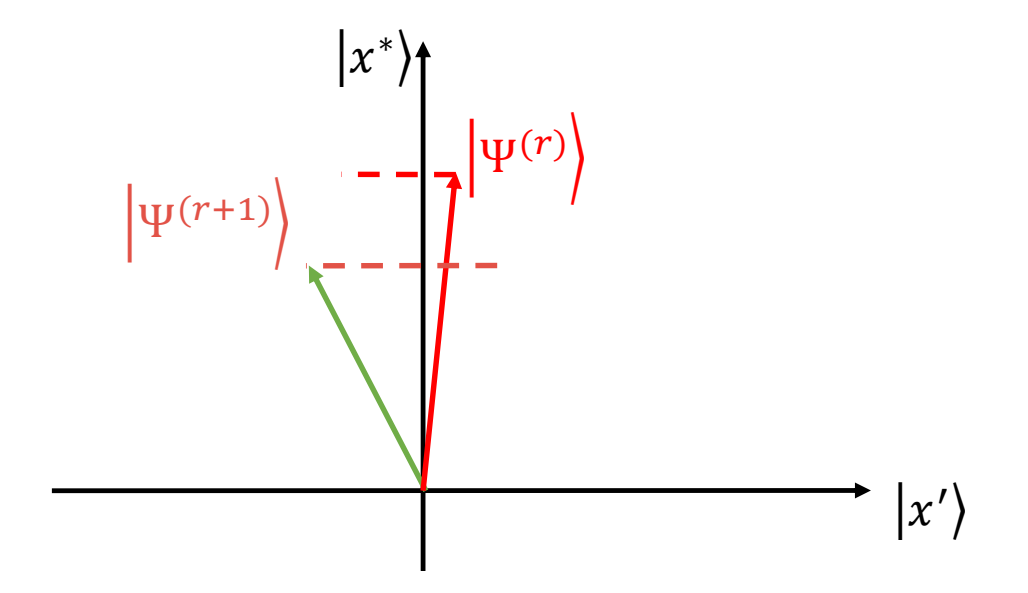

### Grover's Implementation

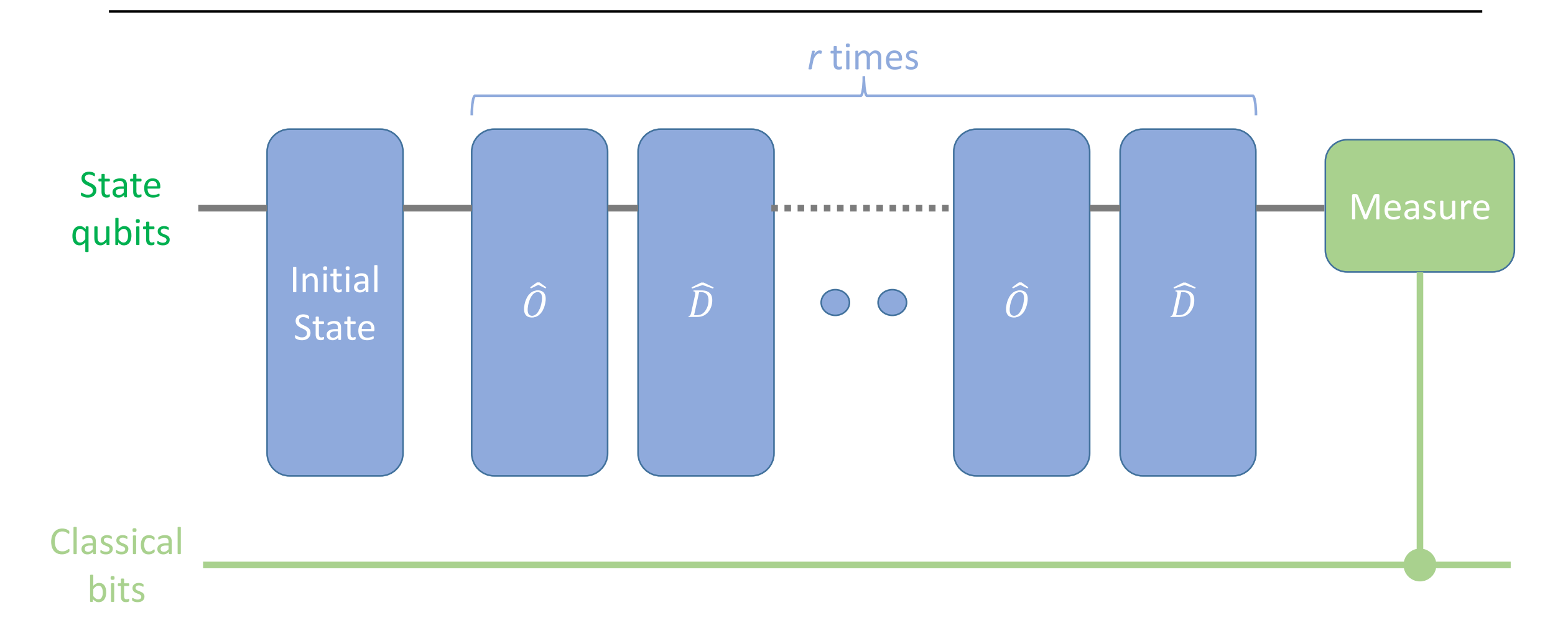

### Grover's Implementation: Initial State

The state qubits are set onto an uniform superposition:  $|x\rangle = \widehat{H}^{(n)} |0\rangle$ 

$$
\widehat{H}^{(1)} = \frac{1}{\sqrt{2}} \begin{bmatrix} 1 & 1 \\ 1 & -1 \end{bmatrix} ; \qquad \qquad \widehat{H}^{(n)} = \widehat{H}^{(1)}^{\bigotimes(n)} = \frac{1}{\sqrt{2^n}} \left( \underbrace{\begin{bmatrix} 1 & 1 \\ 1 & -1 \end{bmatrix} \otimes \cdots \otimes \begin{bmatrix} 1 & 1 \\ 1 & -1 \end{bmatrix}}_{n \text{ times}} \right)
$$

• Example for 2 qubits: 
$$
|x\rangle = \widehat{H}|0\rangle = \frac{1}{2} \begin{bmatrix} 1 & 1 & 1 & 1 \\ 1 & -1 & 1 & -1 \\ 1 & 1 & -1 & -1 \\ 1 & -1 & -1 & 1 \end{bmatrix} \begin{bmatrix} 1 \\ 0 \\ 0 \\ 0 \end{bmatrix} = \begin{bmatrix} 1/2 \\ 1/2 \\ 1/2 \\ 1/2 \end{bmatrix}
$$

 $\widehat{H}$ 

 $\widehat{H}$ 

State

qubits

$$
\sum_{x=0}^{N-1} \alpha_x |x\rangle = \stackrel{\widehat{0}}{\rightarrow} \sum_{x=0, x \neq x^*}^{N-1} \alpha_x |x\rangle - \alpha_{x^*} |x^*\rangle
$$

Z gate:

flips the signal of the  $|1\rangle$  basis state coefficient:

$$
\hat{Z} | \Psi \rangle = \begin{bmatrix} 1 & 0 \\ 0 & -1 \end{bmatrix} \begin{bmatrix} \alpha_0 \\ \alpha_1 \end{bmatrix} = \begin{bmatrix} \alpha_0 \\ -\alpha_1 \end{bmatrix}
$$

c <sup>m</sup>Z gate:

flips the signal of the  $|1\rangle^{\otimes(m+1)} = |1\rangle$  basis state coefficient:  $c\hat{Z}$   $|\Psi\rangle =$ 1 0 0 1 0 0 0 0 0 0 0 0 1 0  $0 -1$  $\alpha_0$  $\alpha_1$  $\alpha_2$  $\alpha_3$ =  $\alpha_0$  $\alpha_1$  $\alpha_2$  $-\alpha_3$ **Z** ⇔ **Z** ⇔ symmetric on the position of Z

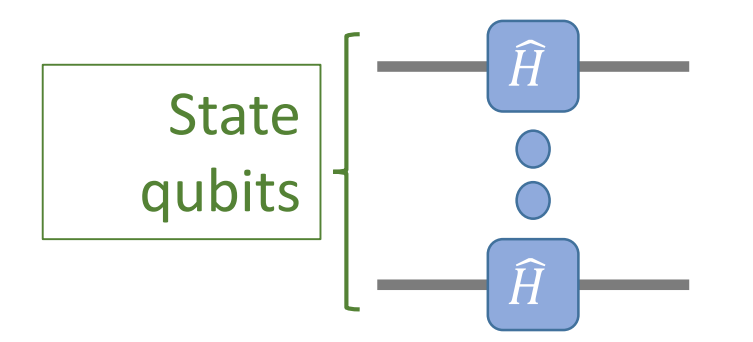

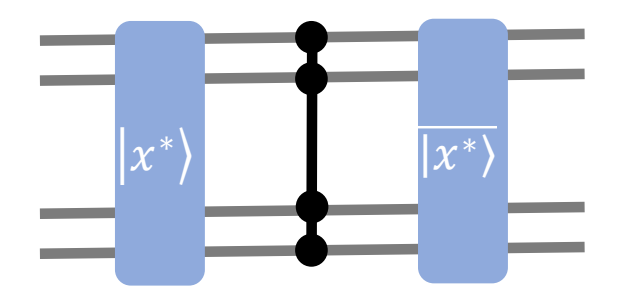

Example circuit for 3 qubits and  $|x^*\rangle = |010\rangle$ 

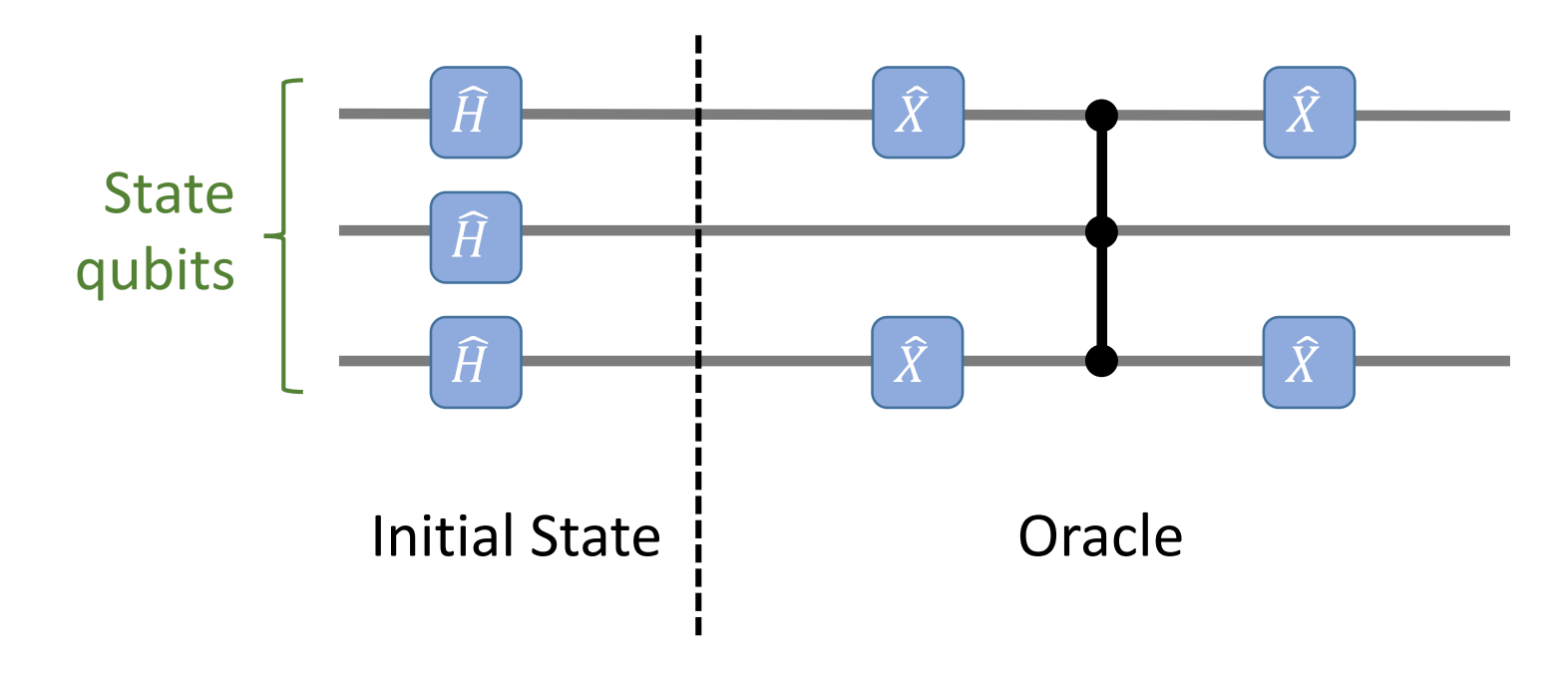

Example circuit for 3 qubits and  $|x^*\rangle = |010\rangle$ 

- c <sup>m</sup>Z gates are equivalent to:
- 1. applying Hadamard to the target qubit
- 2. then a  $c<sup>m</sup>$ NOT gate
- 3. then Hadamard again

(since the Hadamard transform rotates the X axis to Z and Z to X, and cNOT is a cX)

<span id="page-18-0"></span>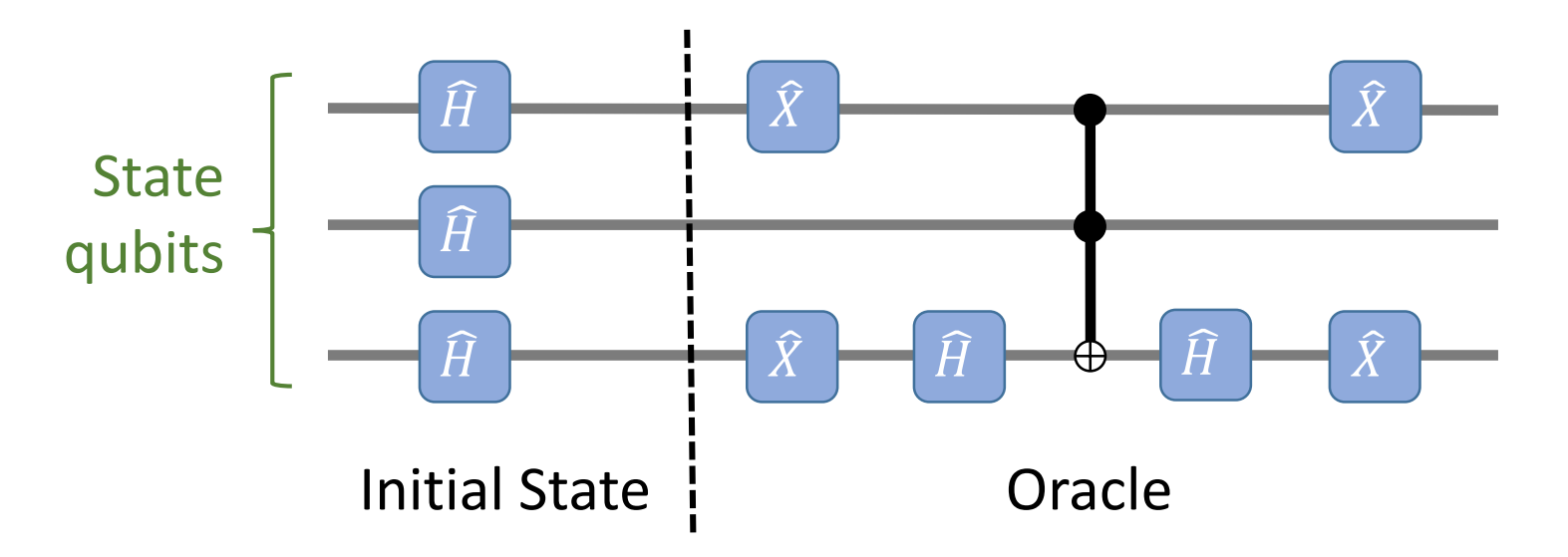

### Grover's Implementation: Diffusion Operator

• Geometric analysis of  $\widehat{D} \rightarrow$  reflection over the uniform sobreposition (see [slide again\)](#page-11-0):

$$
\widehat{D} = 2 |s\rangle\langle s| - \widehat{I}
$$

• By using the Hadamard transform this can be made into a reflection over  $|0\rangle$ (remember that  $|s\rangle = \widehat{H}|0\rangle$  and  $\widehat{H}$  is its own inverse):

 $\widehat{D} = 2 \widehat{H} |0\rangle\langle 0| \widehat{H} - \widehat{I}$ 

• Let  $-\hat{S}_0$  be the negated reflector over  $|0\rangle$  : changes the sign of state  $|0\rangle$ 

$$
-\hat{S}_0 |x\rangle = \begin{cases} |x\rangle \, if |x\rangle \neq |0\rangle \\ -|0\rangle \, if |x\rangle = |0\rangle \end{cases}
$$

• Then  $-\widehat{D}|x\rangle = -\widehat{H}\widehat{S}_0 \widehat{H}|x\rangle$ 

<span id="page-19-0"></span>(the sign is not relevant, since the probability is given by the squared amplitude)

### Grover's implementation: DIFFUSION OPERATOR

 $-\widehat{D} = -\widehat{H}\widehat{S}_0 \widehat{H}$  - Example circuit for 3 qubits (ccZ gate):

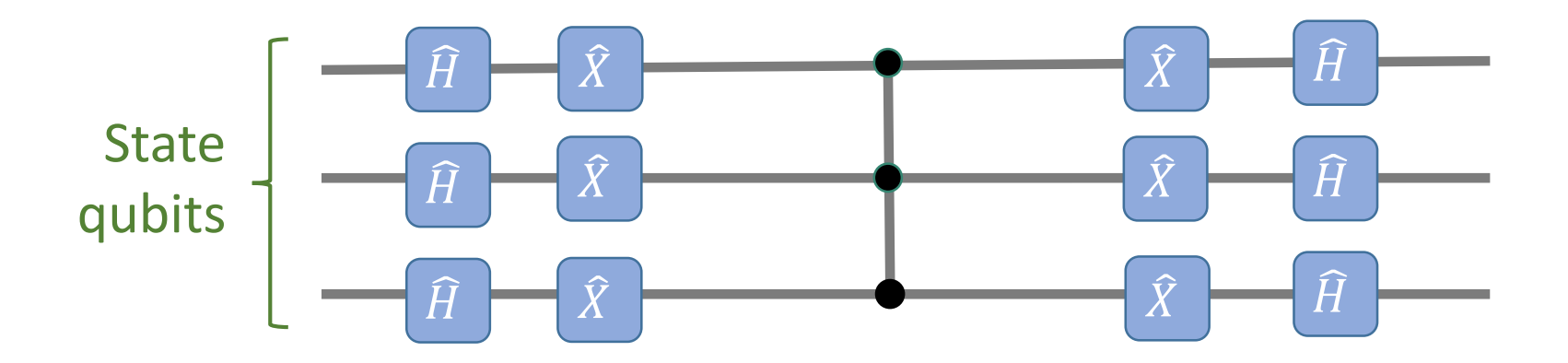

## Grover's implementation: DIFFUSION OPERATOR

Example circuit for 3 qubits (which as seen [here c](#page-18-0)an be designed with ccX gates):

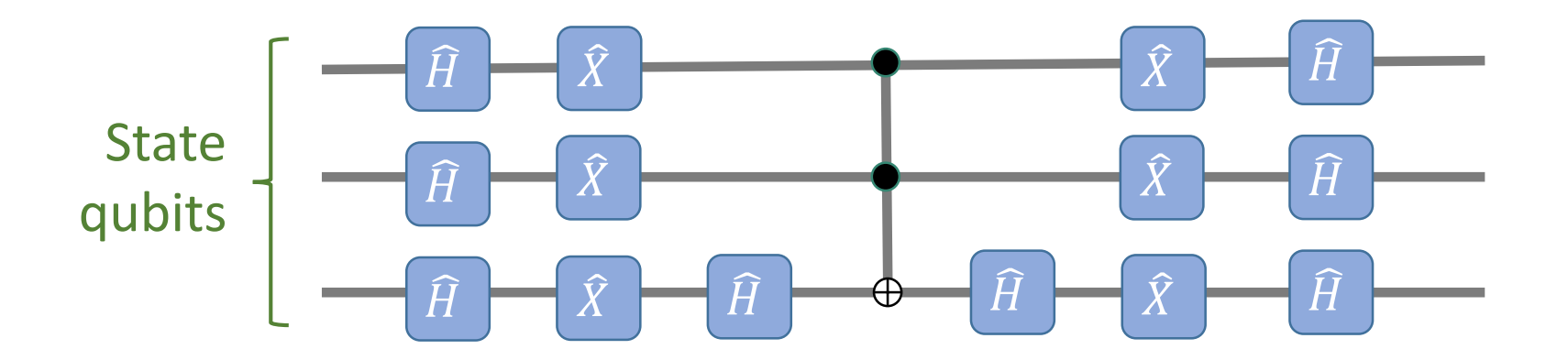

### Grover's Implementation

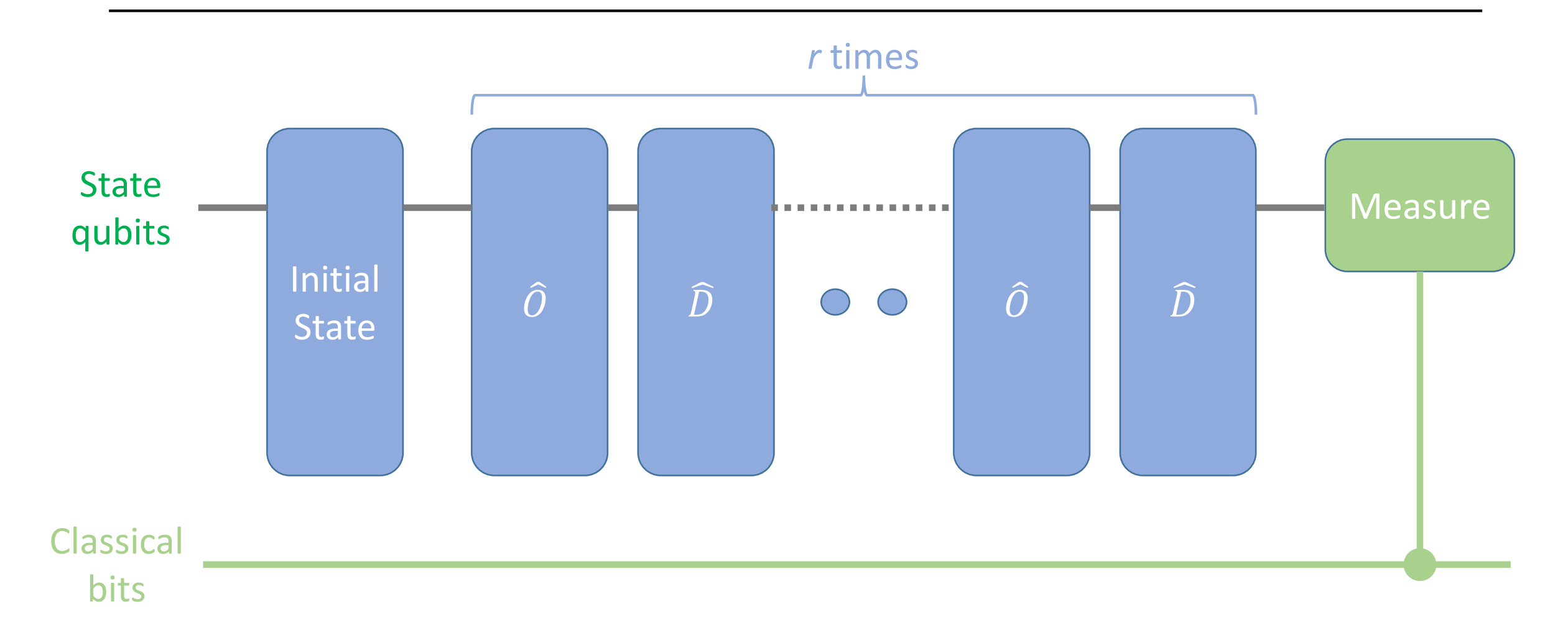

# Grover's Circuit: 2 qubits and  $|x^*\rangle = |01\rangle$

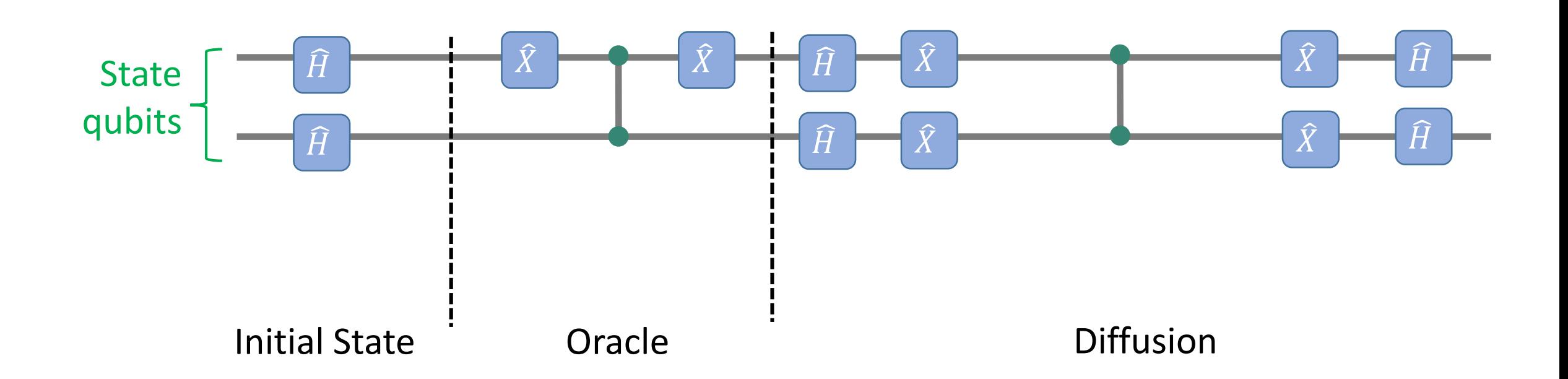

### Grover: multiple solutions

• If there are  $M < N$  ( $N = 2^n$ ) solutions, then the number of iterations r to search for 1 solution is

$$
r \approx \sqrt{N/M}
$$

- *r* can not exceed the ideal number of iterations, therefore the above applies for *M* known
- If the number of solutions, M, is unknown then [Brassard2000] use either :
	- a probabilistic algorithm
	- an approximate counting algorithm to estimate  $N/M$ , using an approach similar to Shor's algorithm (period finding via Quantum Fourier Transform)

Brassard, Gilles; Hoyer, Peter; Mosca, Michele;Tapp, Alain; "Quantum Amplitude Amplification and Estimation", May 2000

#### Grover multiple solutions: probabilistic Qsearch [Brassard2000]

- 1.  $l = 0$ ; 1 <  $c$  < 2
- 2.  $l = l + 1$ ;  $S = \begin{bmatrix} c^l \end{bmatrix}$
- 3.  $|s\rangle = \hat{H}|0\rangle$ ;  $x =$  measure  $(|s\rangle)$ ; if  $f(x) == 1$  then stop
- 4.  $|s\rangle = \hat{H} |0\rangle$
- 5.  $j =$  random\_integer  $(1..S)$
- 6.  $|\psi\rangle = (\widehat{D} \widehat{O})^j$  $|s\rangle$

<span id="page-25-0"></span> $\mathcal{O}(\sqrt{N/M})$ 

- 7.  $x =$  measure  $(|s\rangle)$ ; if  $f(x) == 1$  then stop
- 8. goto 2

Exponential searching: S, the search space, increases exponentially

- Generalized: initial state  $|\psi\rangle$  different from uniform sobreposition  $|s\rangle$  [Brassard2000]
	- Grover:  $|s\rangle = \widehat{H} |0\rangle$ ;  $\widehat{O} = \widehat{S}_f$ ;  $\widehat{D} = -\widehat{H} \widehat{S}_0 \widehat{H}$
	- Generalized:

$$
|\psi\rangle = \mathcal{A}|0\rangle ; \hat{O} = \hat{S}_f ; \hat{D} = -\mathcal{A} \hat{S}_0 \mathcal{A}^{-1}
$$

number of iterations  $r \approx$ 1  $\overline{a}$ ;  $a = P(|x^* \rangle)$ 

### Grover: finding the minimum

1. Select initial minimum threshold index

 $y =$  random\_integer(0. .  $N - 1$ )

2. Run the **[QSearch](#page-25-0)** algorithm

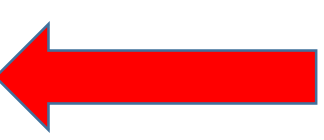

- 3. If  $v(x) < v(y)$  then  $y = x$
- 4. If  $timesSteps < 22.5\sqrt{N} + 1.4 log_2N$  goto 2
- 5. Output y

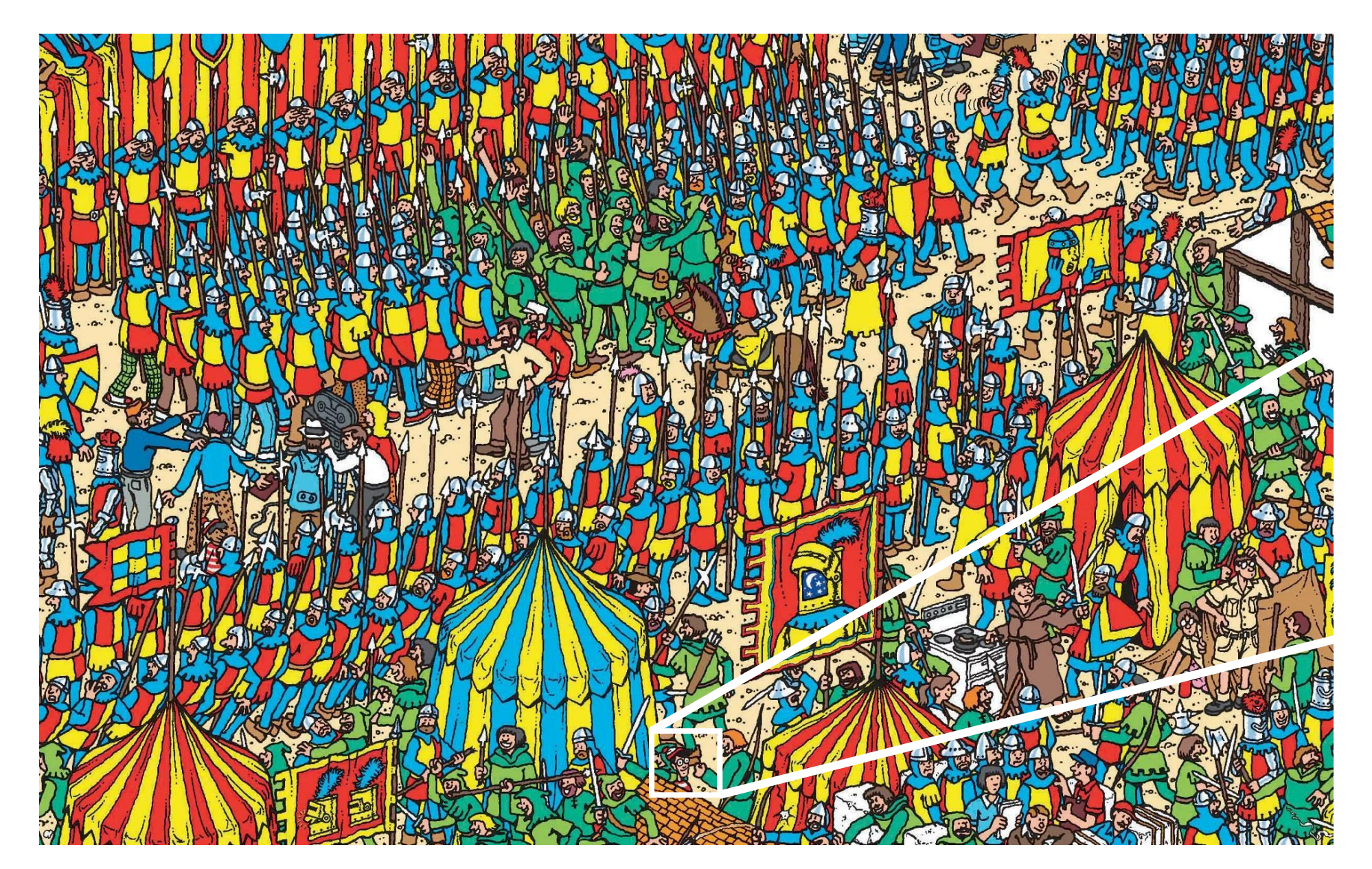

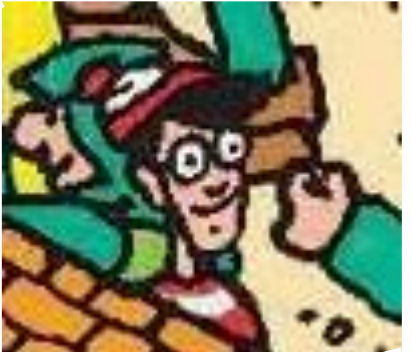